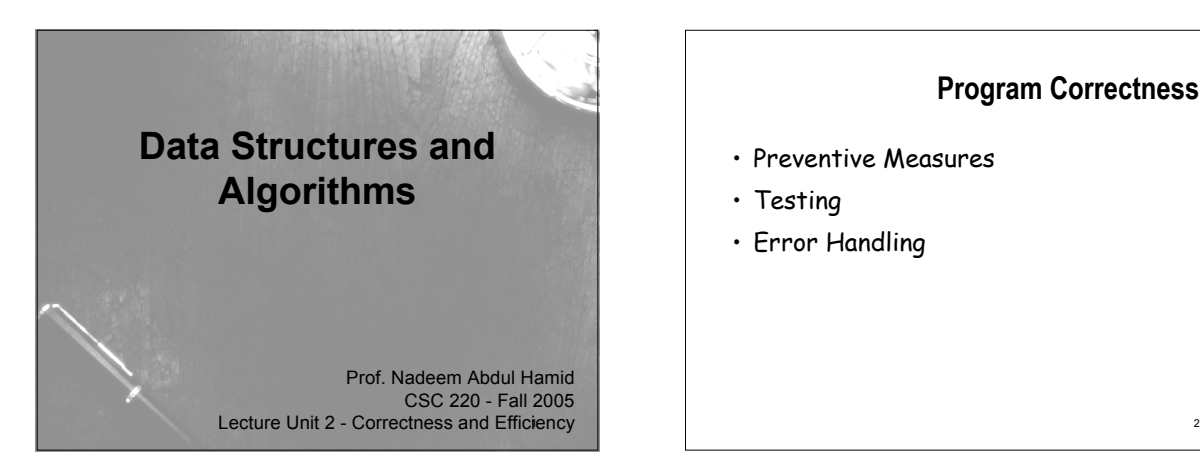

### **Program Correctness**

- Preventive Measures
- Testing
- Error Handling

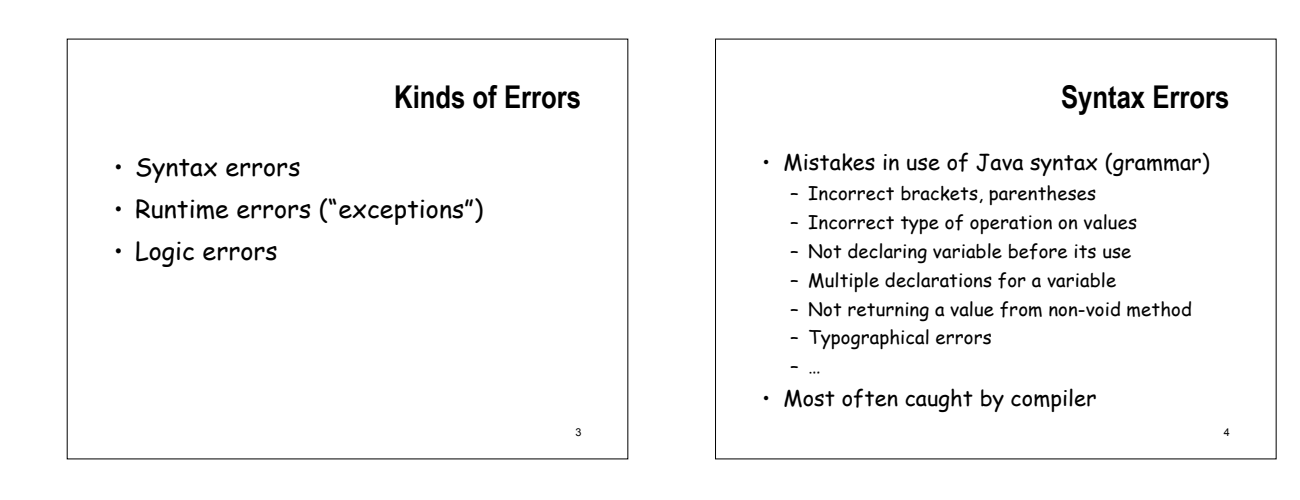

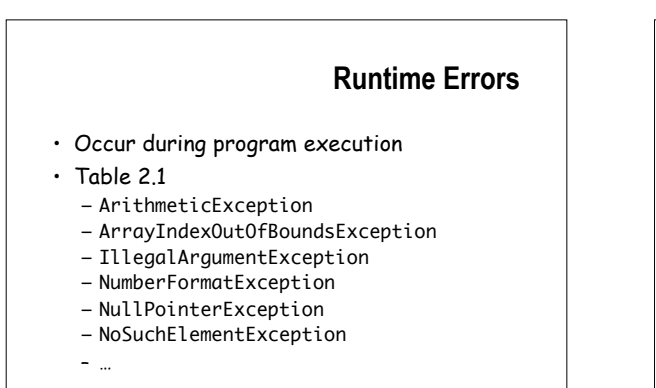

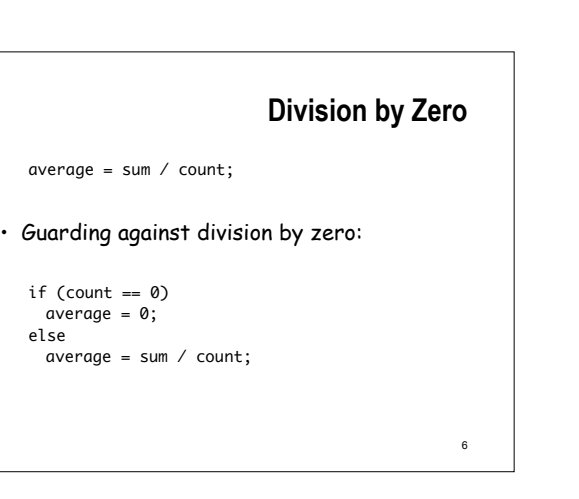

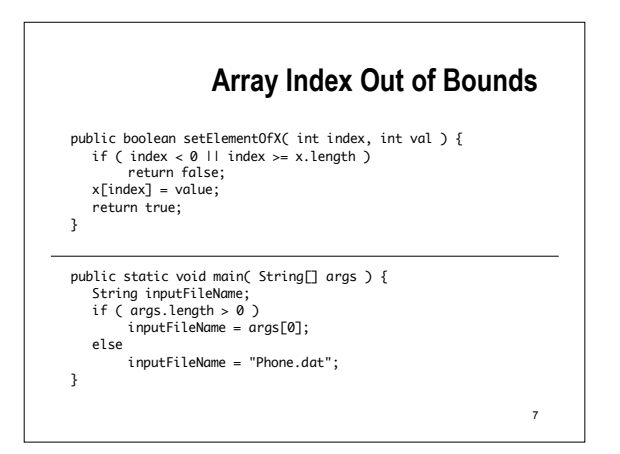

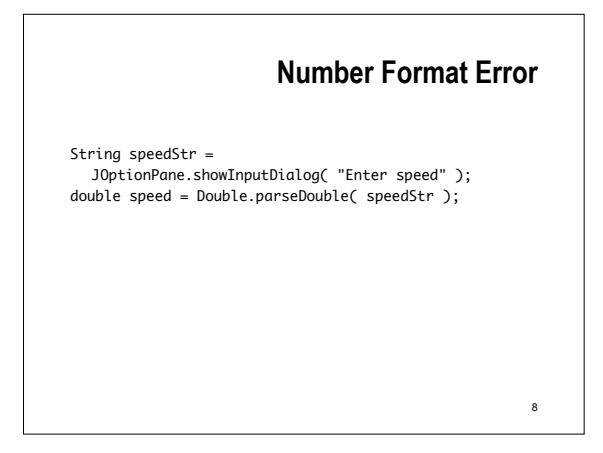

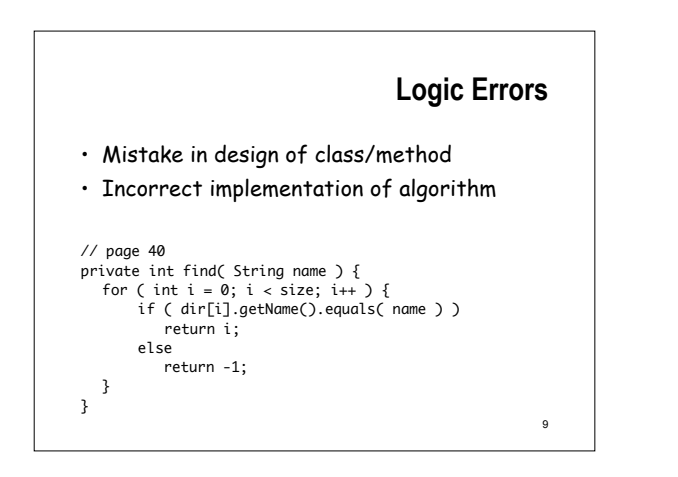

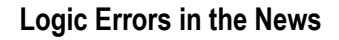

- Mars Lander crash feet/meters inconsistency
- ATM/billing program errors
- Operating system exploits
- Therac x-ray dosage software
- Jet fighter flips upside down crossing equator

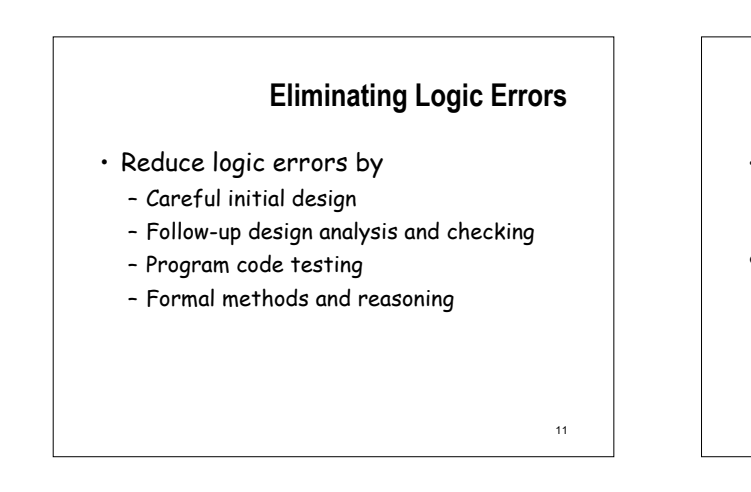

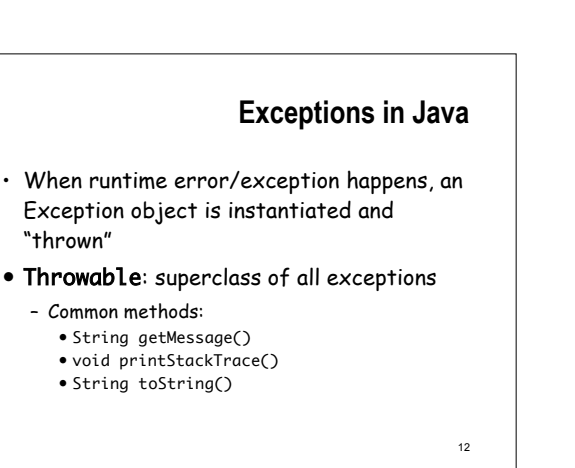

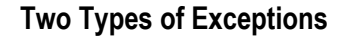

- **Checked**
	- Usually not programmer error
	- Must be handled in some way
- **Unchecked**
	- Error conditions due to programmer, **or**, serious external unrecoverable conditions
	- Not required (even, discouraged) from handling these
	- Subclasses of RuntimeException or Error classes

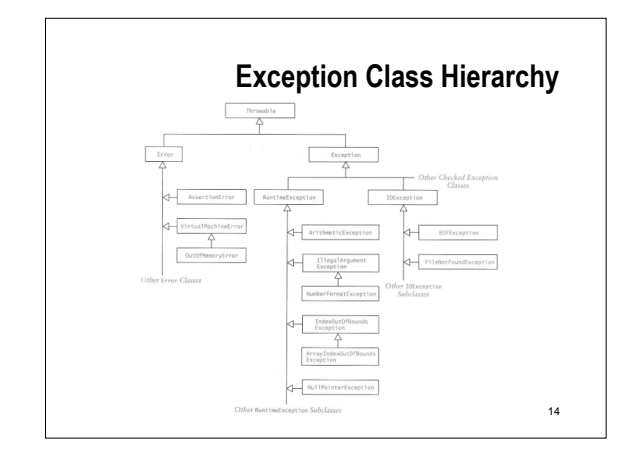

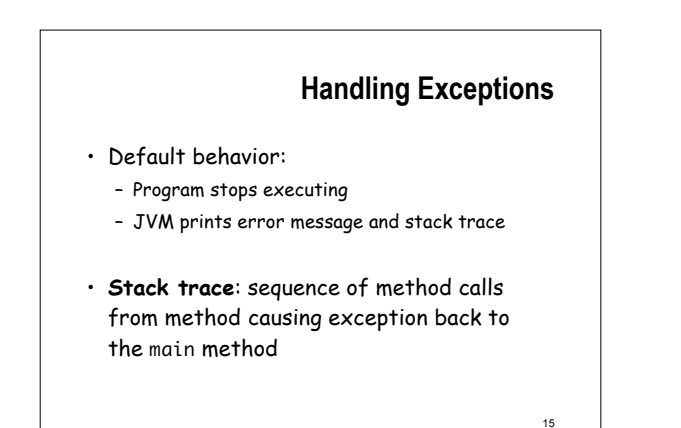

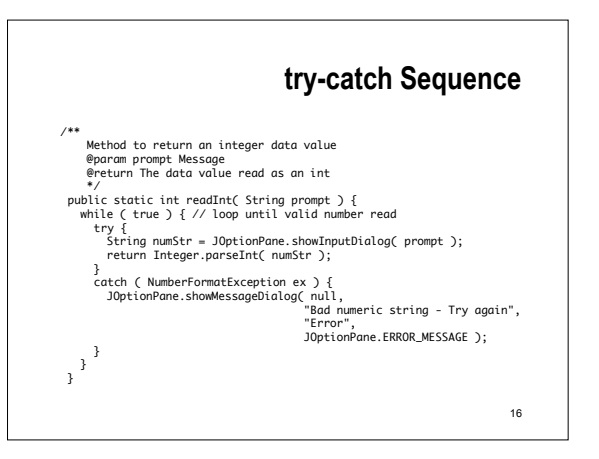

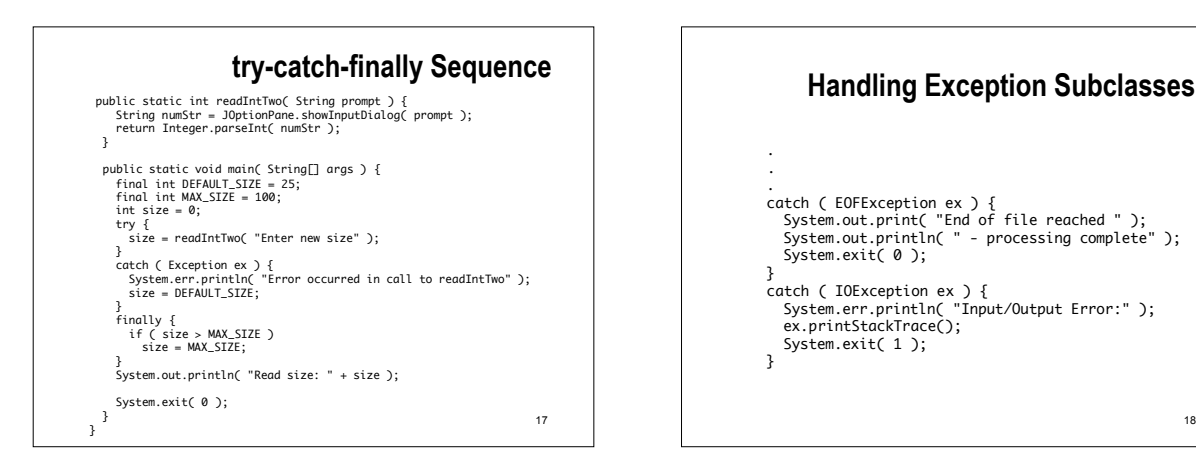

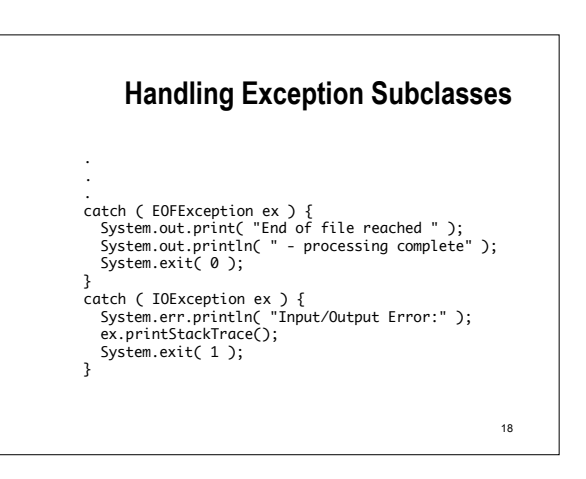

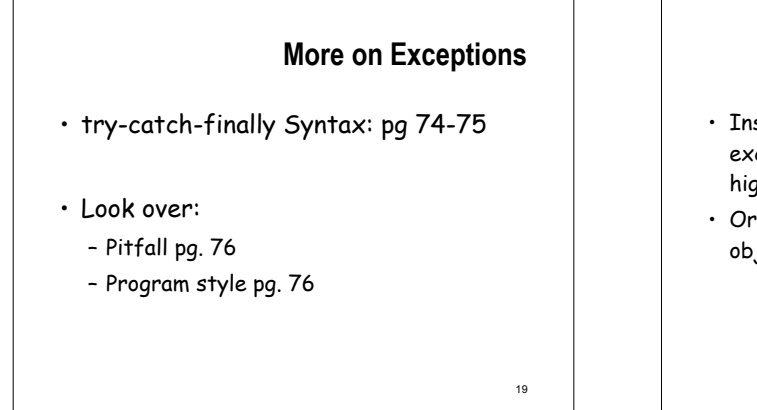

## **Throwing Exceptions**

- Instead of immediately handling an exception, a method may 'throw' it to a higher-level method in the stack
- Or, you may instantiate the exception object yourself and 'throw' it

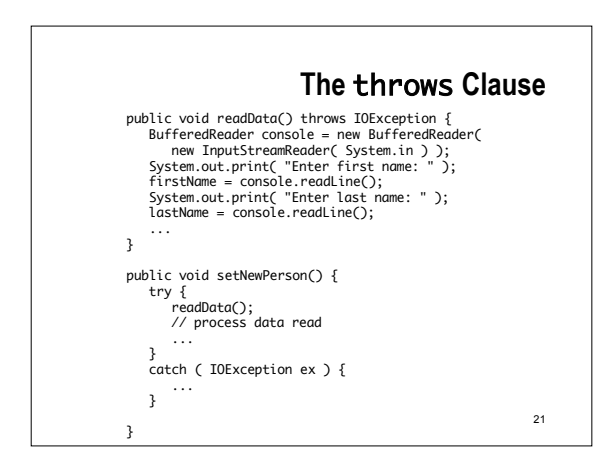

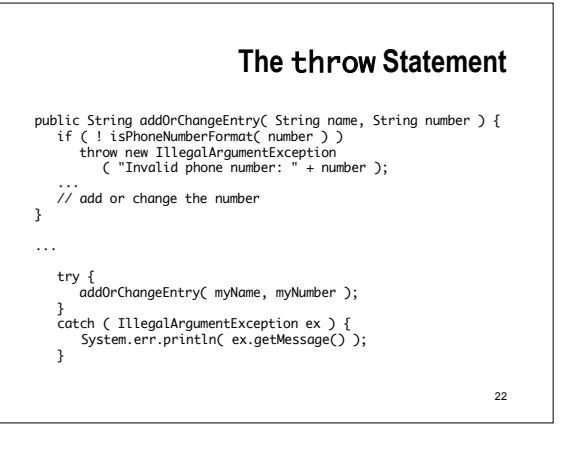

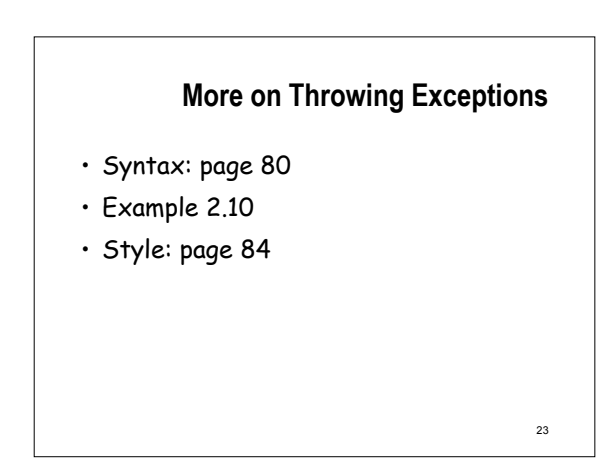

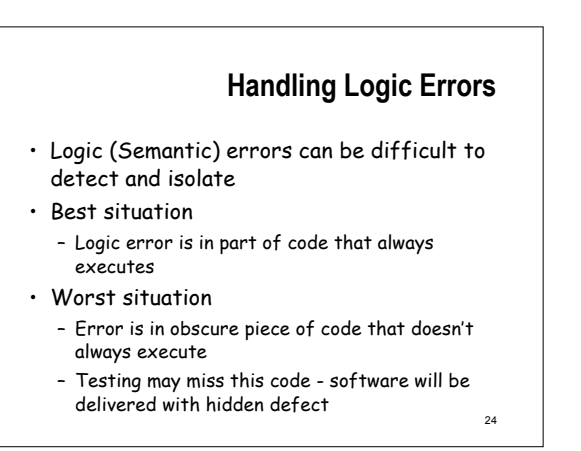

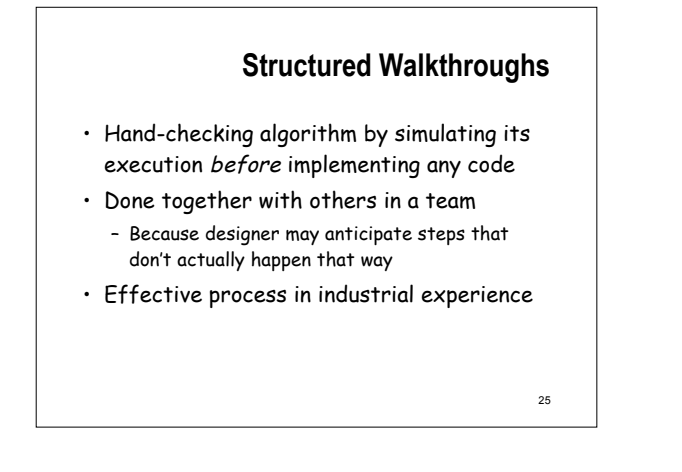

### **Levels of Testing**

26

- **Unit testing** testing smallest testable piece of software (in OOD, method or class)
- **Integration testing** testing interaction among units (e.g. interactions between classes)
- **System testing** testing whole program in context it will be used (other programs/hardware)
- **Acceptance testing** show program meets all functional requirements

**Types of Testing**

- Black-box testing
	- Test an item (method/class/program) based on its interfaces and functional specifications/requirements
	- Also called closed-box or functional testing
- White-box testing
	- Test a software element with knowledge of its internal structure (i.e. implementation)
	- Exercise as many paths as possible
	- $27$ – Also called glass-box, open-box, or coverage

28 **Example - Path Coverage** public void someMethod( char a, char b ) { if ( a < 'M' ) { if ( b < 'X' ) System.out.println( "path 1" ); else<br>System.out.println( "path 2" );<br>System.out.println( "path 2" ); System.out.println( "path 2" );<br>
} else {<br>
if ( b < 'C' )<br>
System.out.println( "path 3" );<br>
else<br>
System.out.println( "path 4" ); } }

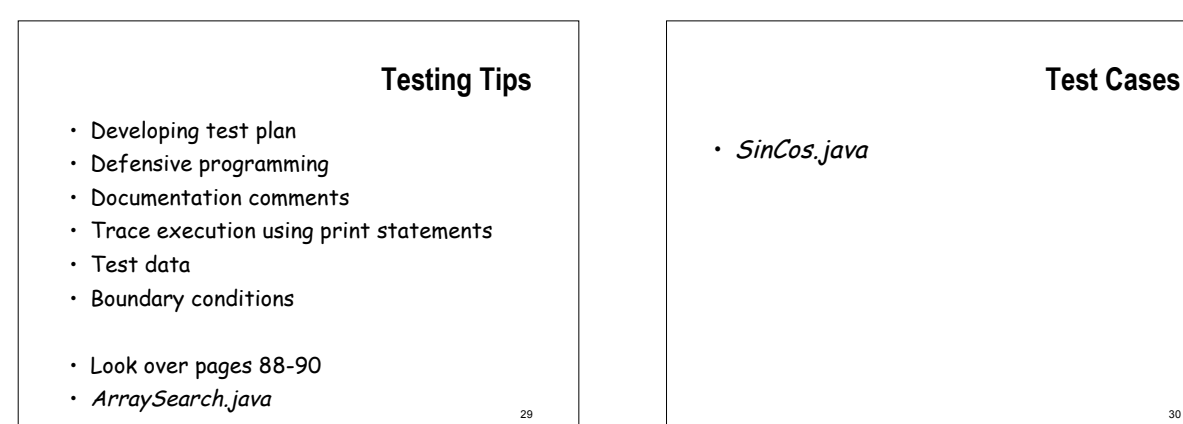

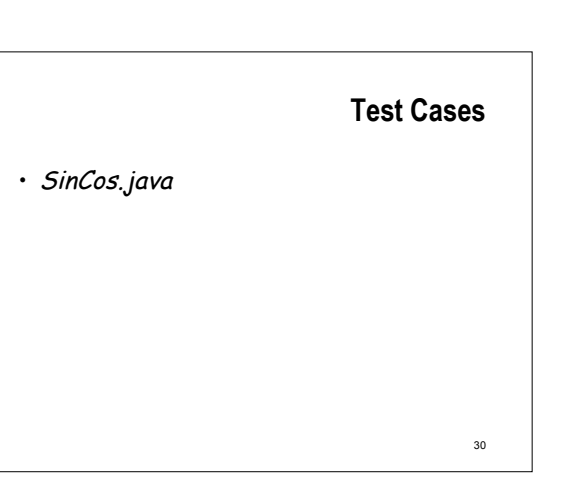

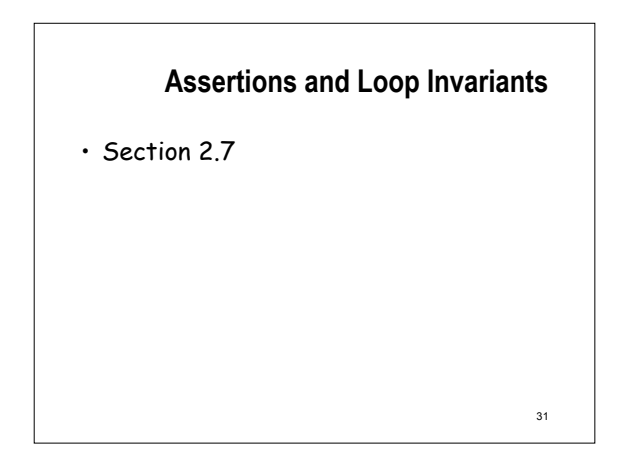

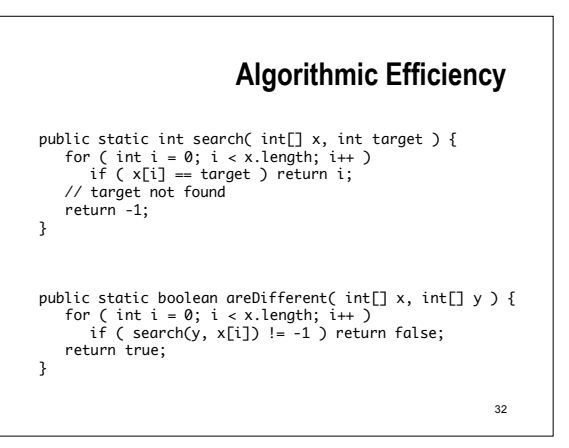

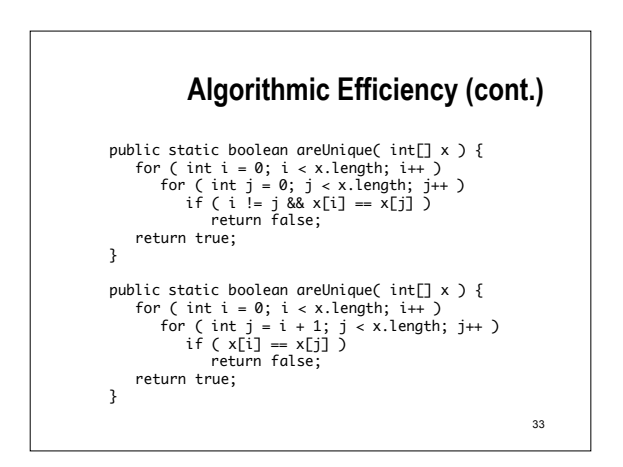

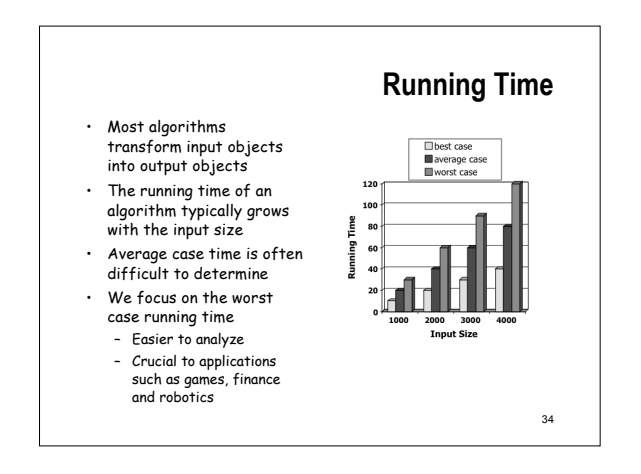

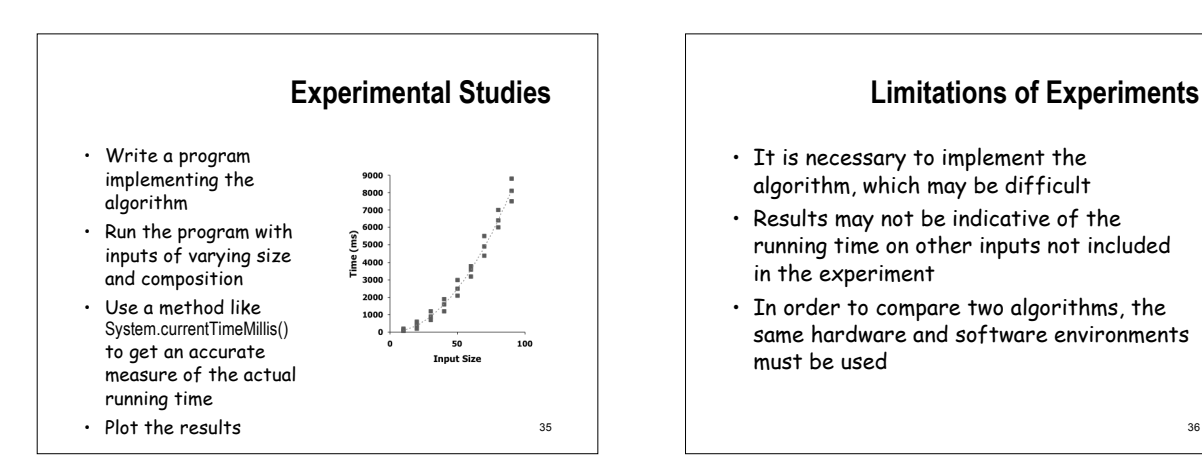

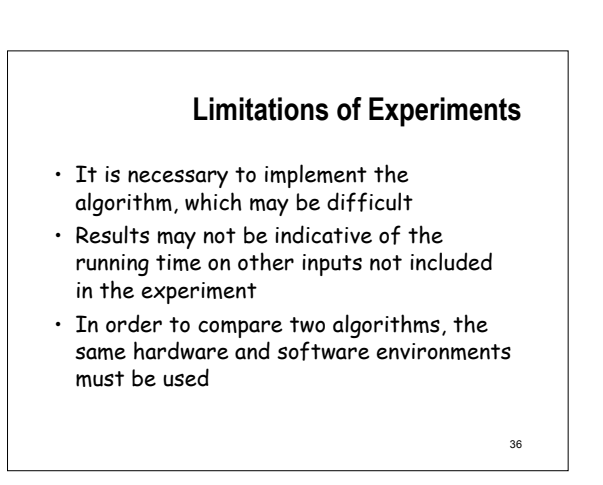

# **Theoretical Analysis**

- Uses a high-level description of the algorithm instead of an implementation
- Characterizes running time as a function of the input size, <sup>n</sup>.
- Takes into account all possible inputs
- Allows us to evaluate the speed of an algorithm independent of the hardware/software environment

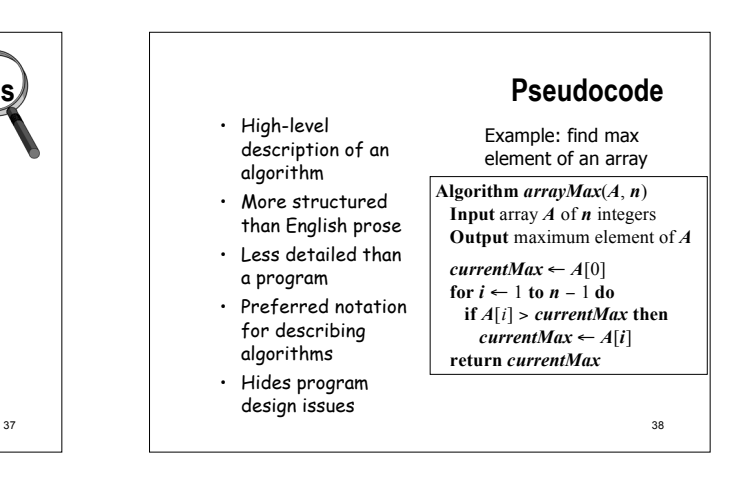

#### **Primitive Operations** • Basic computations performed by an algorithm • Identifiable in pseudocode • Largely independent from the programming language • Exact definition not important (we will see why later) • Examples: – Evaluating an expression – Assigning a value to a variable – Indexing into an array – Calling a method – Returning from a method

• Assumed to take a constant amount of time to execute

### **Counting Primitive Operations** By inspecting the (pseudo)code, we determine the maximum number of primitive operations executed by an algorithm, as a function of the

Total 8*n* − 2

40

input size **Algorithm**  $arrayMax(A, n)$  # operations  $currentMax \leftarrow A[0]$  2<br>for  $i \leftarrow 1$  to  $n - 1$  do 2*n* **for**  $i$  ← 1 **to**  $n - 1$  **do** 2*n*<br> **if**  $A[i] > currentMax$  **then** 2(*n* − 1) **if**  $A[i] > currentMax$  **then**  $2(n-1)$ <br>*currentMax* ←  $A[i]$   $2(n-1)$ *currentMax* ← *A*[*i*]  $2(n-1)$ <br>*counter i* }  $2(n-1)$ { increment counter *i* } **return** *currentMax* 1

# **Growth Rate of Running Time**

- Changing the hardware/ software environment
	- Affects *T*(*n*) by a constant factor, but
	- Does not alter the growth rate of *T*(*n*)
- The linear growth rate of the running time *T*(*n*) is an intrinsic property of algorithm *arrayMax*

41

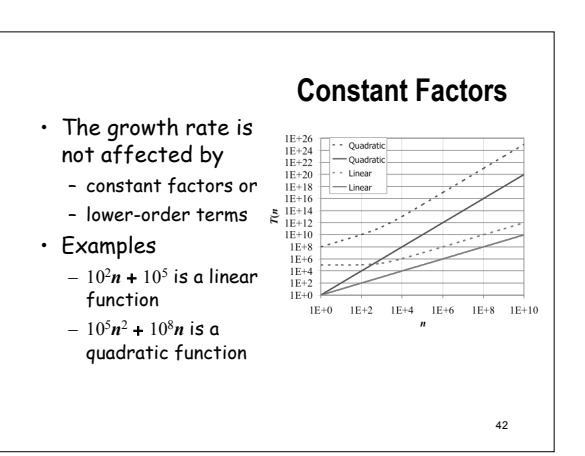

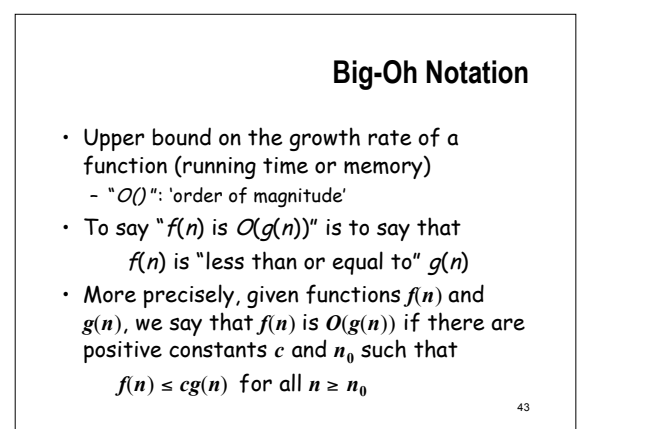

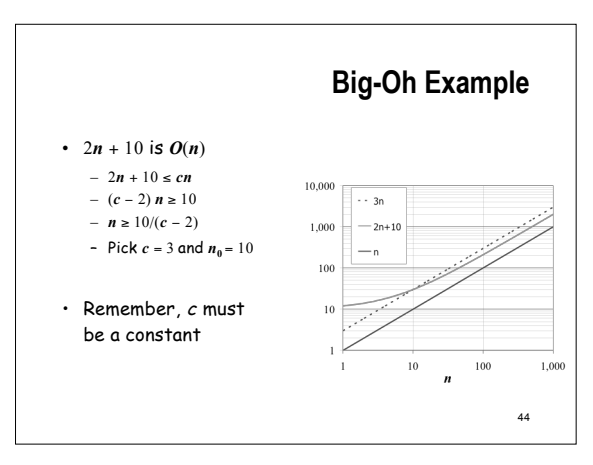

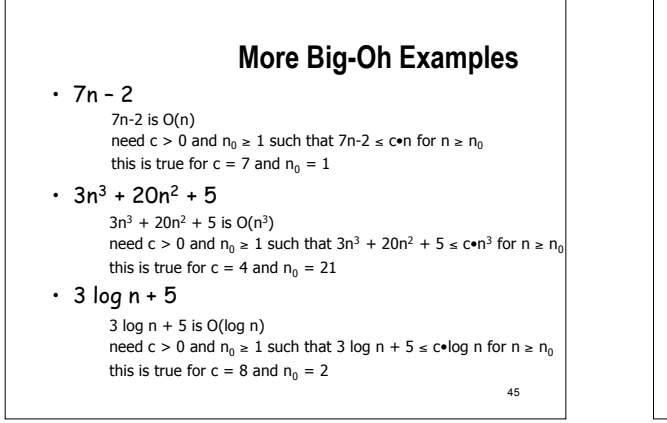

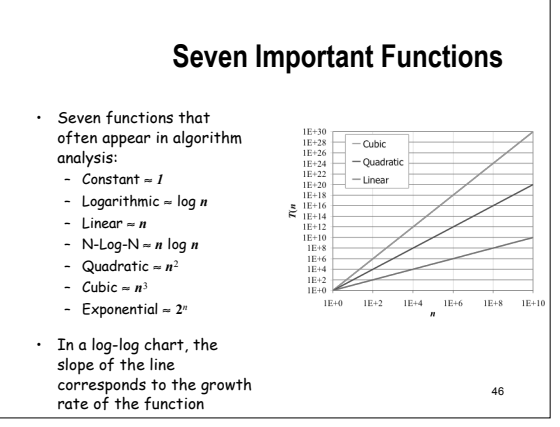

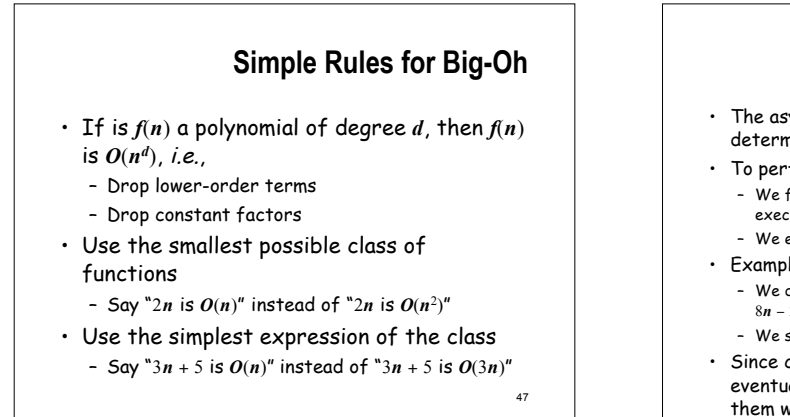

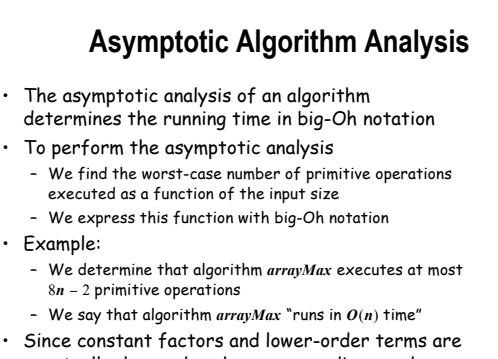

## **Using Big-Oh**

- The big-Oh notation expresses a relationship between functions. It does not say what the functions are.
- Big-Oh does not just refer to the worstcase running time
	- binary search on an array,
		- $\cdot$  the worst-case running time is in  $O(\log n)$ ,
		- the best-case running time is in  $O(1)$ , and
		- the memory use is in  $O(n)$

49

### **More Caveats**

- Beware huge coefficients -  $10^{100}n$  is  $O(n)$  and probably not as useful in practice as 10<sup>n</sup> log <sup>n</sup>
- Beware key lower order terms
- Beware when <sup>n</sup> is "small"
- 50 • Generally speaking, algorithms running in *O(n log n)* time or faster can be considered "efficient"
	- Even  $n^2$  may be reasonable if  $n$  is small

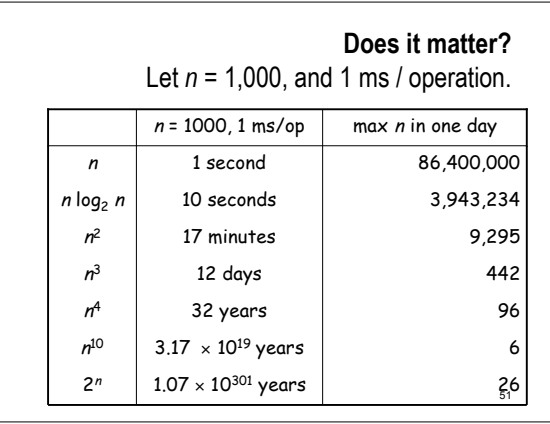